## **qt-TrophyTitling-manual**

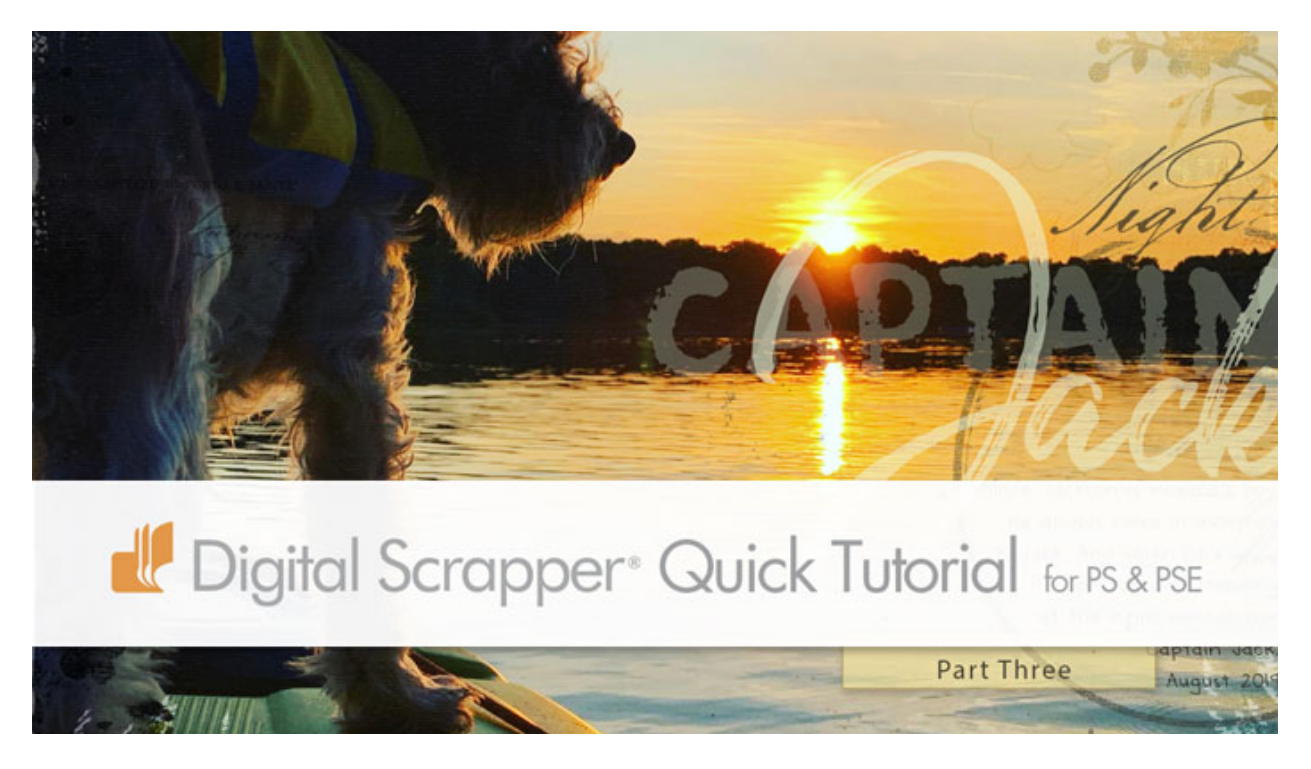

#### **Tiny Tips for BIG Picture Scrapbook Pages, Part Three 3 Easy-To-Remember Tips for Trophy Titling** by Jen White

Don't settle for an ordinary title on a big picture scrapbook page. Instead, use a trophy title! Trophy titles are written in a fabulous font (or two) and are always very prominent on your page.

©2019 Digital Scrapper [Terms of Use](https://digitalscrapper.com/terms-of-use/)

#### **For this tutorial you will need:**

- Photoshop Elements or Adobe Photoshop
- Two contrasting display fonts (see recommendation & links below)

### **One Big Rule for Trophy Titles**

- Trophy Titles are BIG and beautiful.
	- Make the title at least 1/2 the size of the scrapbook page.
	- o Next to the subject of the photo, the title should be the second thing that

captures your attention when taking in the details of the page.

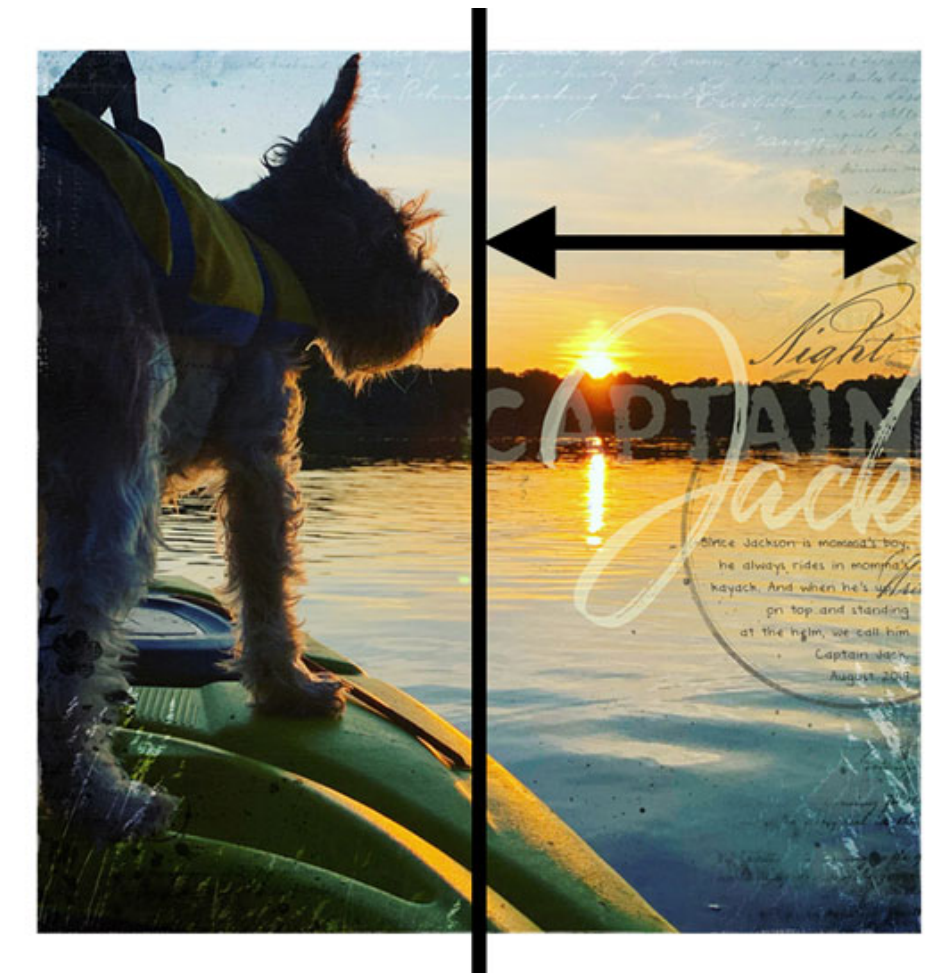

## **Tip One: Use Different Font Categories**

- Use display fonts fonts that are extraordinary.
- When using more than one font, use opposing fonts, like script with san serif.

### **Tip Two: Use Different Opacities**

- Use the same color.
- Set the main word to full opacity.
- Set the secondary word to 50% opacity.

#### **Tip Three: Use Different Cases**

- Type one word of the title in uppercase.
- Type one word of the title in lowercase.
- Never use a script font when typing all uppercase.

### **Bonus Tip: Overlap the Words**

Overlap words of a trophy tile.

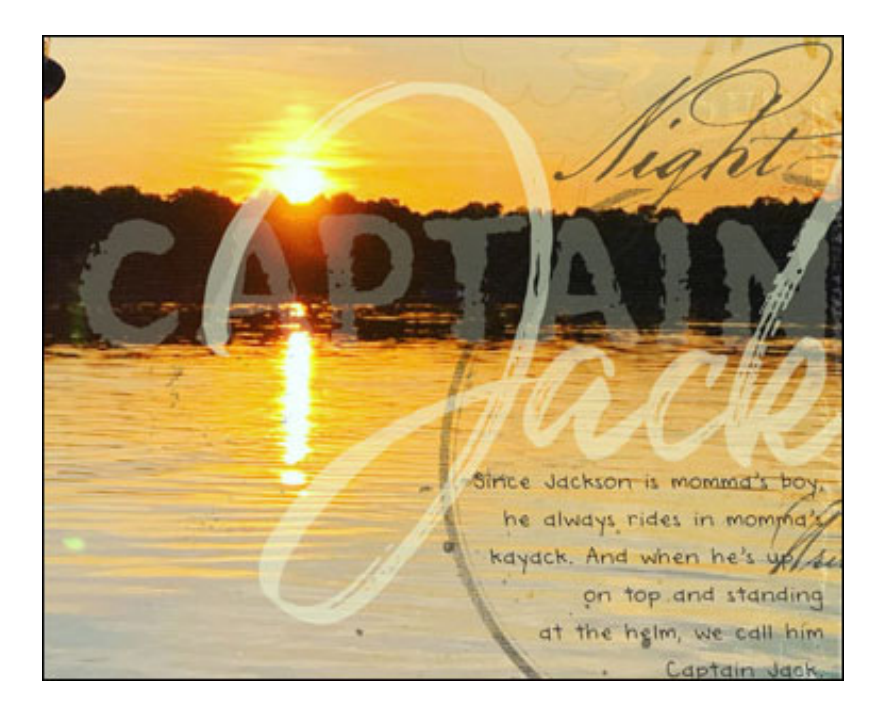

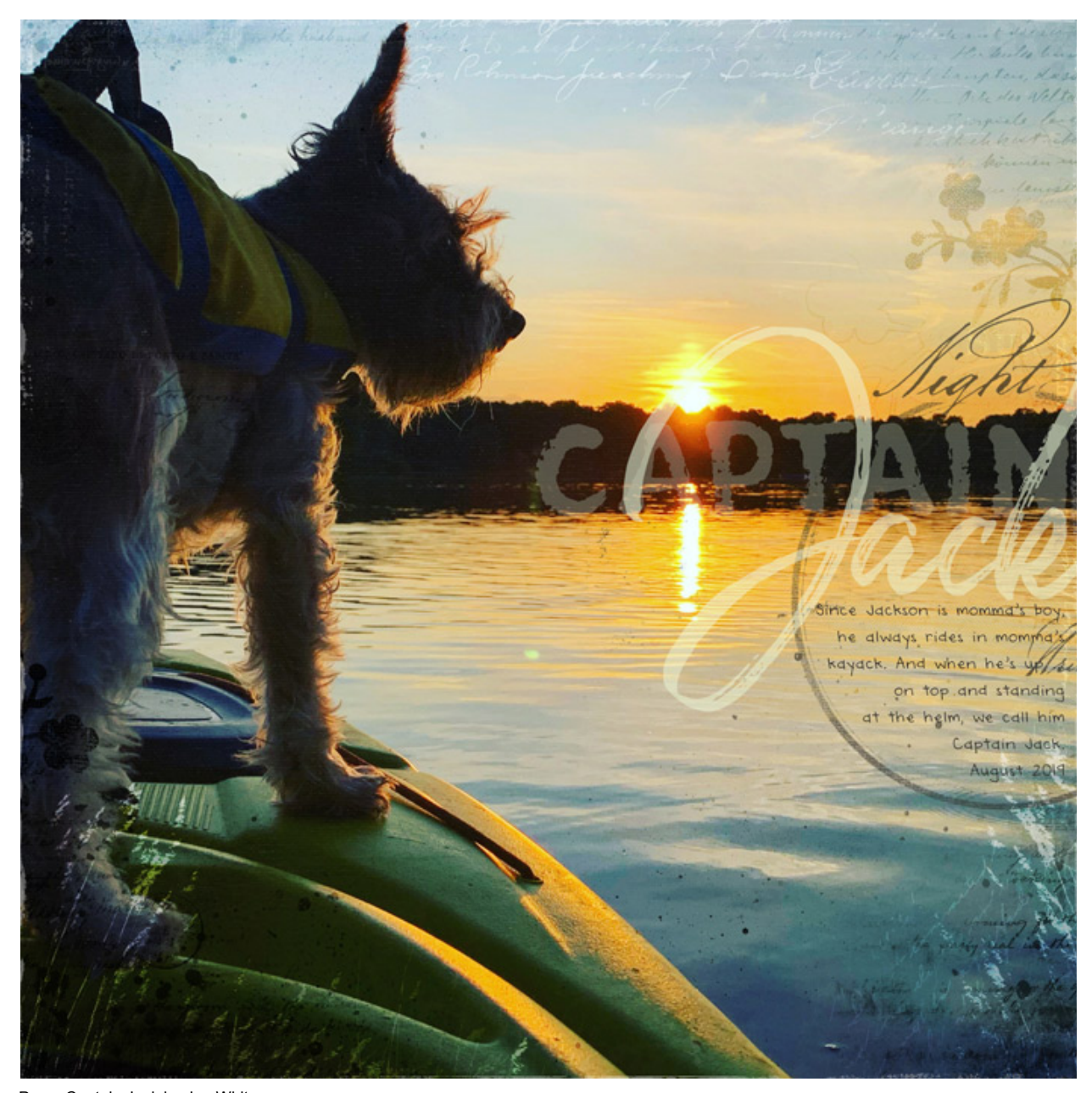

Page: Captain Jack by Jen White Photo: Jen White Kit: Collage Script Overlays 01 by The Committed Crafter, Collage Script Brushes 01 by The Committed Crafter Fonts: DJB Annalise, Joyful Script, Brushberry Sans Two

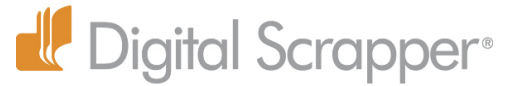

Website: [www.DigitalScrapper.com](http://www.digitalscrapper.com/) Facebook Page:<https://www.facebook.com/DigitalScrapper/> Facebook Community Group: <https://www.facebook.com/groups/DigitalScrapper/> YouTube Channel: <https://www.youtube.com/channel/UCRv0U5W8Aif6kQW6MrDayow> Instagram: <https://www.instagram.com/digitalscrapper/> Contact Us: [Info@DigitalScrapper.com](mailto:Info@DigitalScrapper.com)

## **Products Used In This Tutorial**

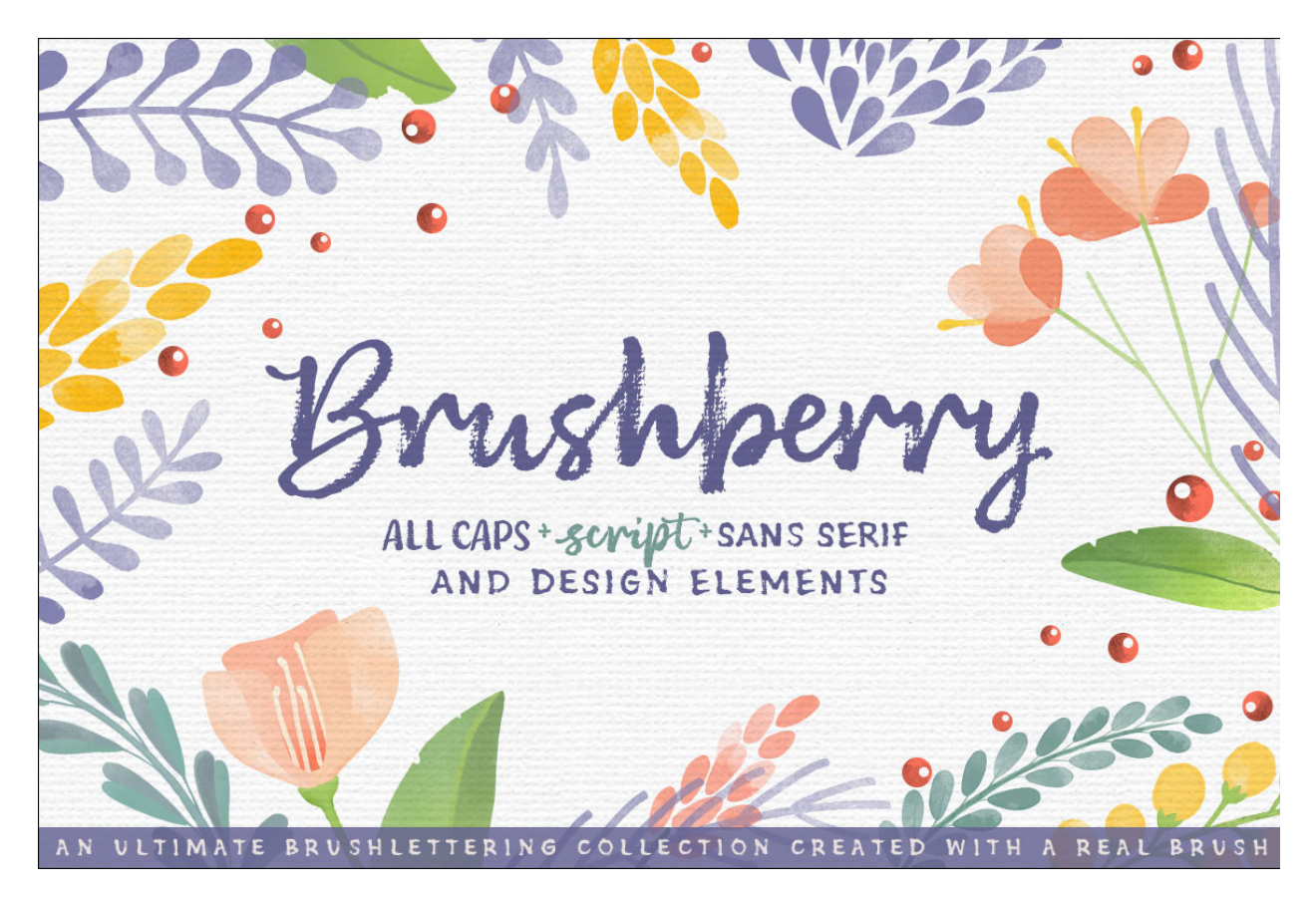

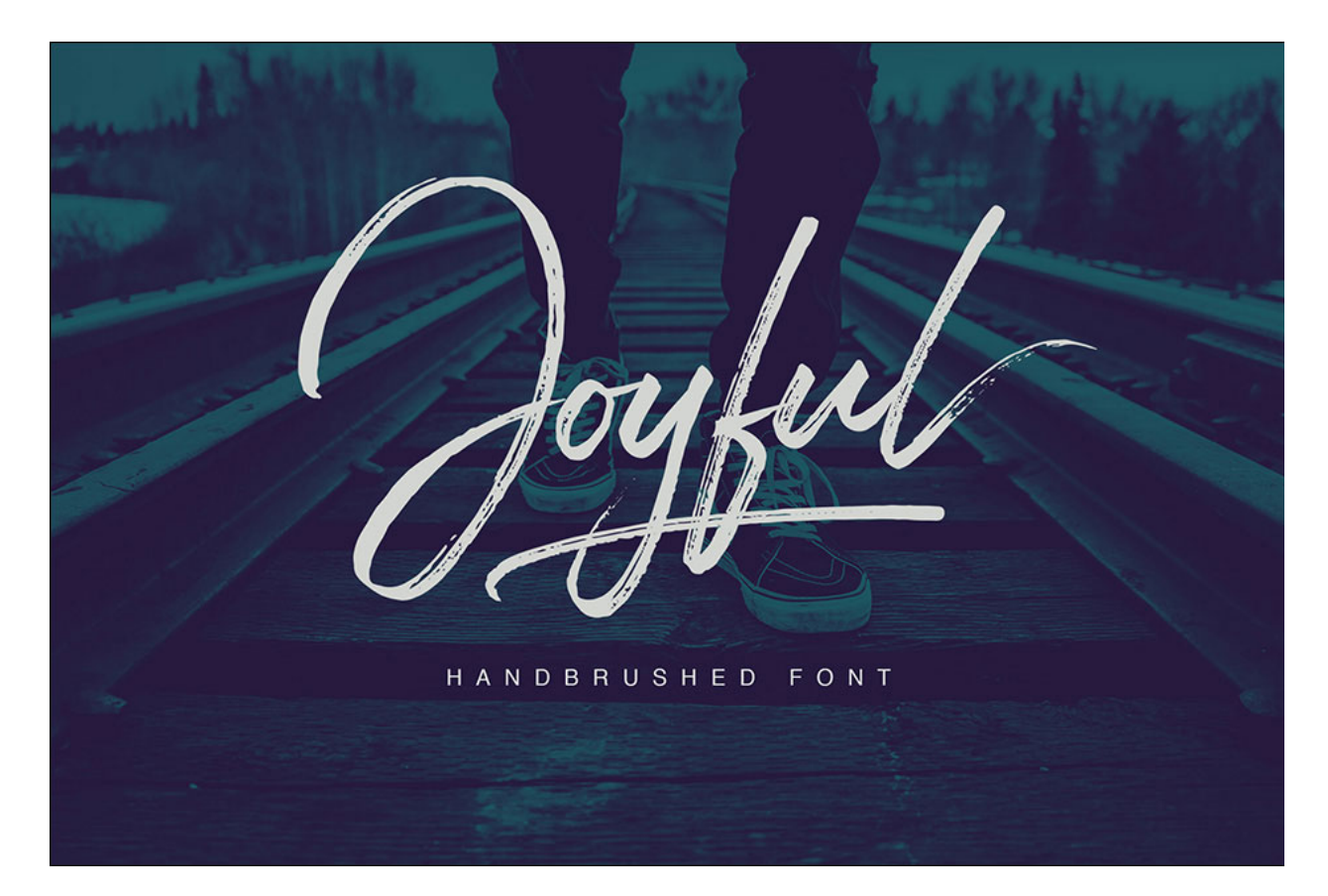

To purchase these products independently from a bundle, use these affiliate links: Brushberry Font:<https://www.designcuts.com/product/brushberry/?ref=jenwhite1> Joyful Font: <https://www.designcuts.com/product/joyful-script/?ref=jenwhite1>

OR, save more with our exclusive **All-Purpose Scrapbooking Bundle**: (bundle expires October 7, 2019) <https://www.designcuts.com/product/the-all-purpose-scrapbooking-bundle/?ref=jenwhite1>

# REG PRICE: \$1132 DEAL PRICE: \$29 SAVE: 97%

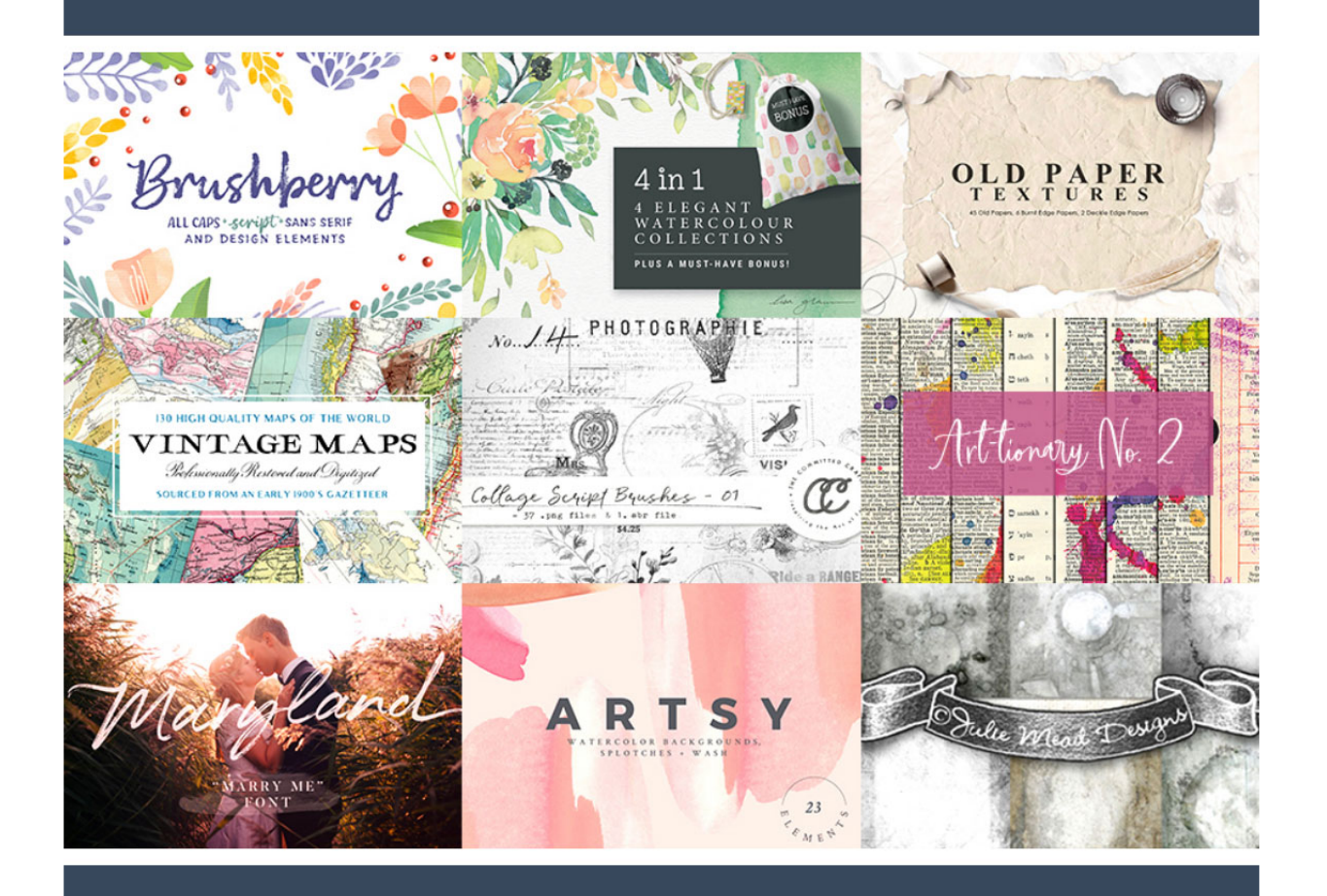

# REG PRICE: \$1132 DEAL PRICE: \$29 SAVE: 97%